# AutoCAD License Key Full Download 2022 [New]

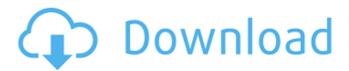

#### **AutoCAD**

AutoCAD is primarily used in architecture, engineering, and construction, with many other users also in other fields of design. The first version of AutoCAD did not work on Apple Macintosh computers. From the mid 1990s, AutoCAD for Mac became available. AutoCAD is the top-selling CAD package in the world, with more than 4.5 million licences sold as of 2014. History of AutoCAD AutoCAD was originally introduced in 1982 as a software package that ran on the MDA 11-inch System 1000. It was part of MDA's Microstation 1.0 development system. Autodesk's key influences included the popularity of AutoCAD for DOS, the customer base and developer expertise at

Cadalyst magazine, and the high rates of use of computers at industrial design and manufacturing firms. Other influences included a user-friendly interface, the automation of common drafting tasks, and the ability to work on a desktop workstation as opposed to a mainframe. Autodesk was founded in 1978 by John E. Walker and Ivan Sharpe, both students at the University of Toronto. Although Autodesk focused on mechanical design software, its founders saw the potential for the software to be used in other areas, such as architectural and civil engineering. Early work included the first widely used computer-aided design program for architects. After the first public demonstration of the MDA MicroStation 1.0 system in March 1982, Autodesk was soon contacted by engineers at General Electric

who wanted to use the design software for their own design projects. MicroStation 1.0 The first version of AutoCAD came in 1982. It was developed by MDA Systems, a company based in Guildford, Ontario, Canada. It was named Autodesk. Development was led by Ivan Sharpe and John E. Walker, both students at the University of Toronto. Sharpe had invented and developed the SIMPA family of mechanical design software, which was the predecessor to MDA MicroStation. The design software was used to design steel frames for Canadian Architect magazine, a popular design magazine at the time. Sharpe and Walker hired William H. Gates III, an MIT grad who had worked for their previous employer, the Canadian firm Inland Steel, to write the first version of the product. (John E. Walker is the son of John H. Walker, the co-founder of Walker Industries, the company that owns Inland Steel.) Shortly thereafter, Autodesk was hired by General

### AutoCAD Keygen For (LifeTime) Download

Examples of AutoCAD-based applications include: BigShot, a design review tool that can be used during the drafting process. Because AutoCAD is mostly used for 2D design, it lacks 3D features. Post-2012 Beginning with AutoCAD 2013, the software is based on the Windows 7 operating system. Released with AutoCAD 2013, it introduced the ribbon. In AutoCAD 2014, support was improved for larger files, and added a feature that allows creating a 2D

project presentation from 3D models. The 2014 release of AutoCAD introduced a feature that allows creating a presentation of a project in a slide format. AutoCAD 2018 introduced the ability to model in 3D and to import and export.obj files. In the same year, a new, 4th, version was released; 2018 AutoCAD introduced the ability to model in 3D. See also List of CAD software Comparison of CAD editors for XTR, DRC, MEP, CAE, EDA, reverse engineering and PCB design Autodesk Labs Autodesk application development References External links Category: Computer-aided design software Category: Electronic design automation software Category:1992 software Category: Computer-aided design software for Windows Category: MacOS computer-related software

Category: Proprietary commercial software for Windows Category: Proprietary software for MacOS, led by the infamous M.O.R. Truth Division (which had been disbanded), that sought to prove that she was an alien abductee, a female version of the M.O.R. Completion Division, (the alien handler division), during the same time period. At the initial court hearing, the psychiatrist accused the plaintiff of being a selfpromoting attention seeker, and her claims of abduction were characterized by the psychiatrist as delusional. She was indicted and charged with stalking, and was later placed under house arrest. When she was released from prison and taken into police custody, she became the victim of three rapes. In a most bizarre turn of events, the Truth Division, (which had been disbanded,) re-opened the investigation, and they accused her of kidnapping, which was obviously and ludicrously untrue, considering she had been in police custody at the time of the alleged kidnapping. She was indicted and charged with kidnapping, and was placed under house af5dca3d97

#### AutoCAD Crack + [Mac/Win]

3. Login to Autocad and create an Autocad project and save it on your desktop. Save your.dwg file and double click it on your desktop. Import the file. 4. Once your file is imported, Download Autocad.dll using Autocad keygen (x64). Rename the.dll to Autocad.dll. Copy it to your application's directory. Usage AutoCADDocument DUMMY False C:\Users\AppData\Roaming\A ppModeler\sketchup dummy.dwg C:\Users\ AppData\Roaming\AppModeler\sketchup du mmy.dwg C:\Users\AppData\Roaming\AppM odeler\sketchup dummy.dwg Q: How to retrieve a partial view using Ajax? I have an MVC3 web

#### What's New in the?

Add real-time annotations for drawing and review purposes in your AutoCAD drawings. Annotations—like comment boxes, callouts, notes, and diagrams—are synchronized with your drawings, the table of contents, and the text. Annotations can be added to the current drawing, to a drawing in a drawing set, or to a future drawing. Annotations can also be added to the entire drawing set, to the entire drawing tree, or to an entire drawing tree. Highlight and annotate reference objects in your drawings with Dynamic Highlighting. You can quickly add and remove dynamic highlights to your drawings, without having to use the traditional manual Highlight command. Enable selective marking in drawing views.

You can quickly select objects and annotations that are in a drawing view. You can highlight a specific object or annotation, or you can select the entire drawing view. You can even highlight a specific text string or insert drawing command in the drawing view. Highlight Text Zones: Highlight text regions—like comments, section names, and content notes—with Zones, a new tool for quickly highlighting text. Quickly mark or annotate specific sections of a drawing, without having to use the traditional manual Highlight command. Open and close drawing views: Many new functions and tasks are now available from the ribbon. For example, you can open a view by using the new Open View command. Dynamically edit text and annotations: Quickly and easily

edit text and annotations that are in a drawing view. You can quickly select the entire text string or insert new text, with one easy click. You can also use the mouse or your keyboard to modify the text, highlight a specific part of the text, insert new objects, or add an annotation. New and improved information labels: You can now include the date, time, company name, page count, book and edition information, and other technical information in your drawings. New context menu commands: New and improved menu options are available for many drawing commands, including the following. Ribbon and Quick Access Toolbar: You can quickly perform common actions from the ribbon, such as quickly turning page breaks on or off, opening a view, or finding the correct tool.

You can also quickly access various tools on the Quick Access toolbar. Improved data control panel: You can now view and edit the drawing data as a table, using the new data

## **System Requirements:**

Minimum: OS: Windows Vista, Windows 7, Windows 8, Windows 8.1, Windows 10, Windows 10 Mobile, Windows Server 2008, Windows Server 2012, Windows Server 2012 R2, Windows Server 2016, Windows Server 2019 Processor: 1.3GHz Dual-Core, 2.2GHz Quad-Core Memory: 2 GB RAM Graphics: DirectX 11 graphics hardware with Shader Model 5.0 support (except for CPU-bound demos) Storage: 2 GB available space Additional Notes: Pentium 4

# Related links:

https://ufostorekh.com/wp-content/uploads/2022/08/AutoCAD-58.pdf http://www.chelancove.com/autocad-crack-free-13/ https://inmobiliaria-soluciones-juridicas.com/2022/08/autocad-24-1-crack-final-2022 https://reset-therapy.com/wp-content/uploads/2022/08/AutoCAD-35.pdf https://wakelet.com/wake/IShT2KSFu73\_lyFVfYaOq

https://katrinsteck.de/autocad-2022-24-1-torrent-activation-code-free-download/

http://bonnethotelsurabaya.com/?p=68310

https://searcheuropeanjobs.com/wp-

content/uploads/2022/08/AutoCAD Crack With Product Key For PC 2022.pdf

http://dirkjuan.com/wp-content/uploads/2022/08/AutoCAD-17.pdf

https://tbilisiartmap.ge/wp-content/uploads/2022/08/AutoCAD\_Crack\_\_Free\_Registrat

ion Code For Windows.pdf

https://ebs.co.zw/advert/autocad-crack-product-key/

http://it-labx.ru/?p=124190

http://fixforpc.ru/autocad-crack-28/

https://bullygirlmagazine.com/advert/autocad-19-1-for-pc-april-2022/

https://globaltechla.com/autocad-2021-24-0-crack-full-version-for-pc-updated-2022/